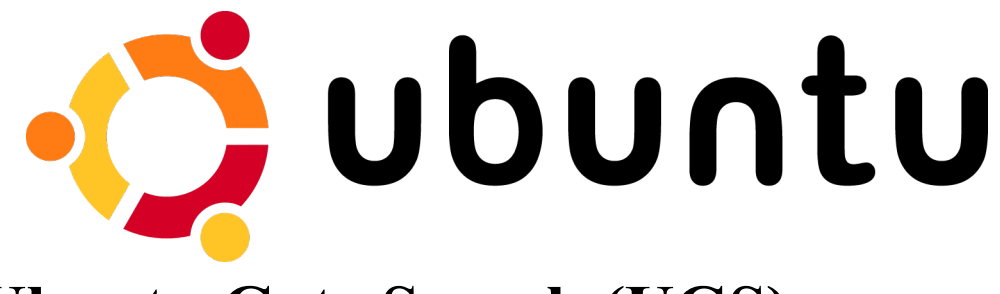

# **Draft for Ubuntu Gate Search (UGS)**

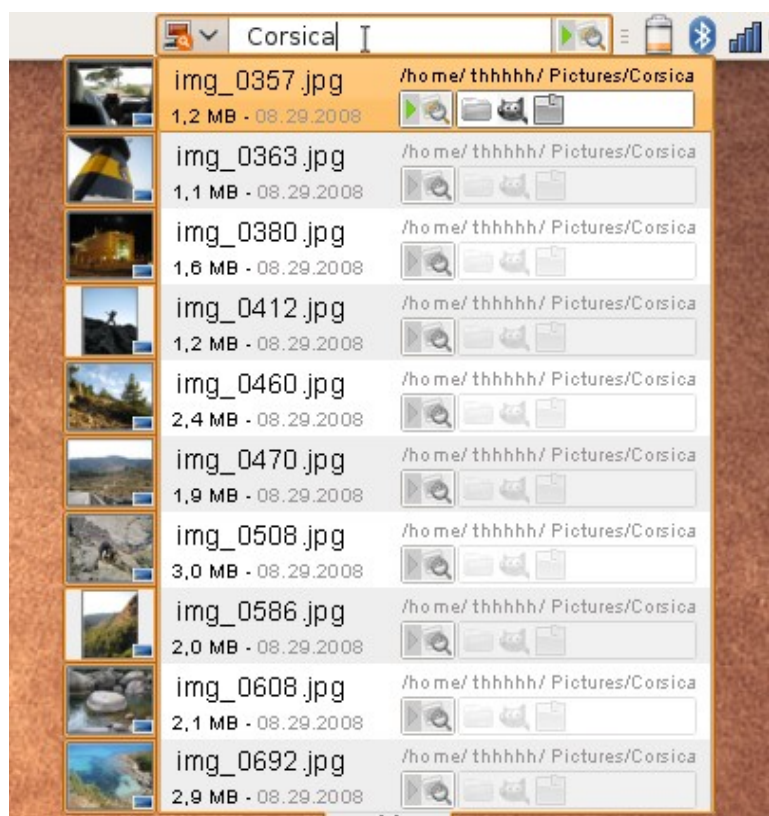

#### **Short introduction:**

My idea is to improve the search and treatment of data by taking only a few, easy steps. It consists in connecting several archive files, different search functions and *"open with"*.

### **How would it work?**

For quick display of the search results, it is necessary to index and order the data. A program runs all the time in the background carrying out this task, and resumes work when work load is low. It only checks certain folders and takes into account certain file endings (path, size, name and further information recorded e.g. ID3 tags, GPS information within picture) and creates mini-pictures. At the end of the search, data selection could look like this in the home directory: odt, doc, pdf, mp3, ogg, jpg

The program shouldn't stop at that, but should also list the address book and the emails received if the user wishes to.

It should also be possible to switch the search function from local to Internet, to have access to the browser bookmarks in the search window and to the various search engines.

The search window is there to give quick access to the data the user is looking for and to ignore the rest.

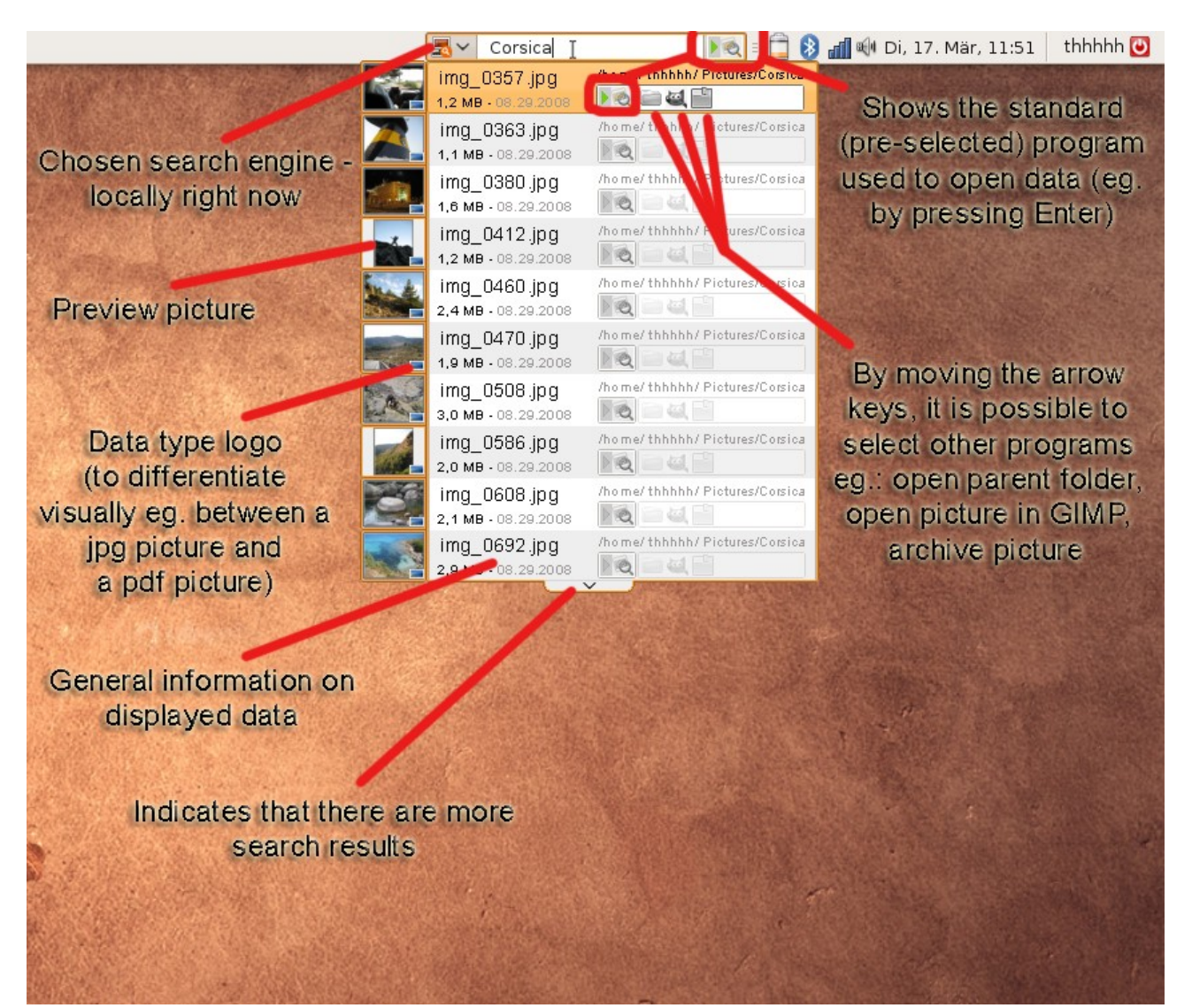

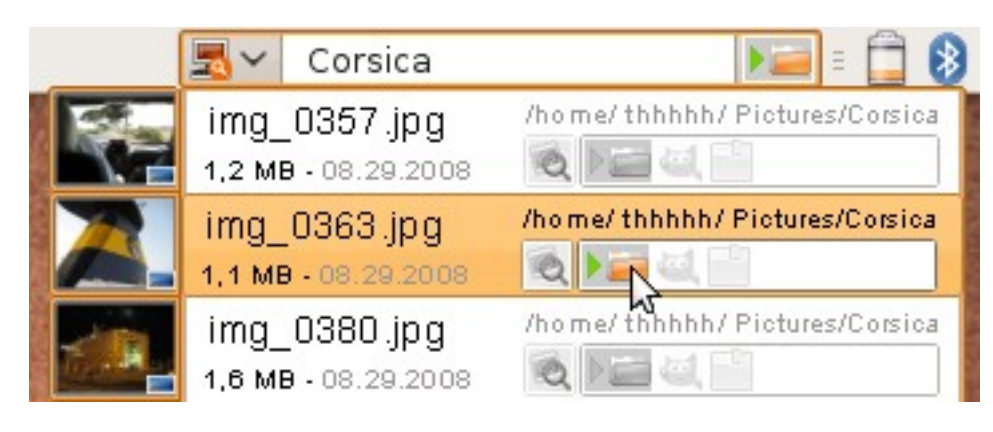

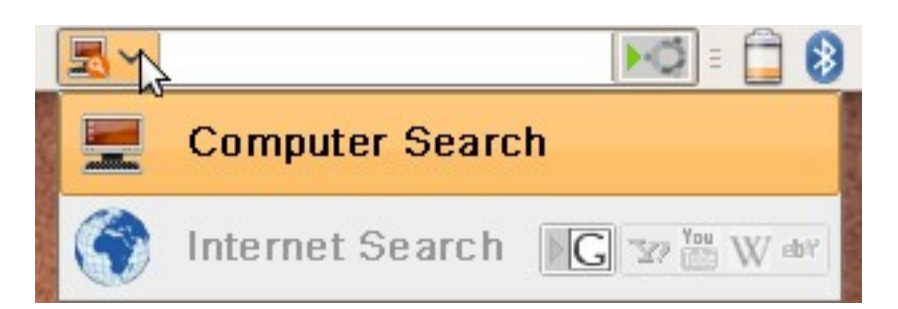

The search function can be implemented by mouse click or key combination. I suggest using Ctrl+Alt+F as a shortcut. It should be possible to drag and drop the search results (e.g. to copy them on a USB key).

The table below illustrates the search mode per key shortcut. It shows how easy it would be, and the resulting possibilities. I use the word Start to avoid writing Ctrl+Alt+F each time. The blue color is for the Internet mode.

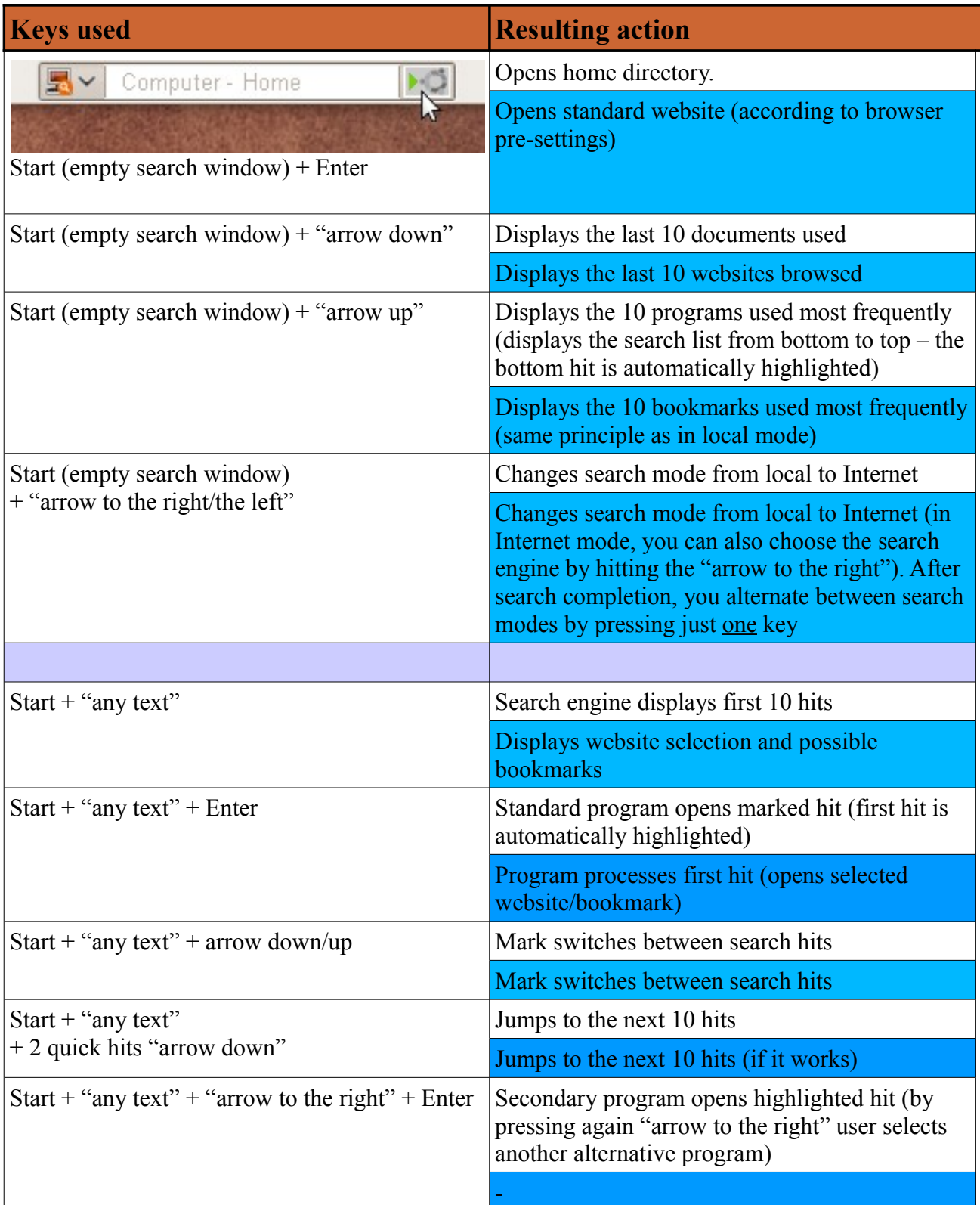

The search window should "understand" the following:

- It puts the files last or often retrieved higher up in the list.

- If the user writes for instance "*Musician's name"* and "*Music"* in the search window, the results should be mostly music files.

- If the user selects a music title and presses the Enter key, and a music program has already started, the new title should appear in the play list.

- The search engine should be able to carry out simple instructions, as long as there is no other file with the same name ("*new mail"*, "*odt new"*, "*start gimp"*, etc.)

- It should be possible to choose index terms for certain folders like "*m"* for Music....

- Depending on the data displayed, the search should deliver differing information (e.g. with a big difference between a picture file and an address entry).

- The search system should cope to a certain extent with spelling mistakes!

- If the user selects "Archive file" for the second time (when an archive file is already open), the program will ask him whether to put the file into the existing archive.

- When surfing the Internet, user should be able to drag & drop all possible Internet search engines into the Ubuntu search window to add them to the search engine list.

- If there is no entry in the search index, the program suggests a "complete standard search" for the term requested.

#### **Possible search configurations**

A right mouse click in the search bar gives access to the options. The user can then configure the folders/data and the order in which they appear (you could explicitly exclude folders/data – possibly directly through the "*standard folder option"* as well). Among other things, it should be possible to select whether to have "*mini preview images"* and whether the Internet search engine is allowed to submit suggestions for search.

It would be wise to encrypt files because the internal archiving and the structured treatment of personal data may disclose many details about the computer's owner. Access to the encrypted search index should be possible only with root rights.

#### **Conclusion**

It is clear to me that it will probably be impossible to develop all the functionalities I am suggesting, yet I find it necessary to think about them and describe them as well. They may feed other people's inventiveness and help us tread new paths together. The search method I have described would be a very powerful tool functioning on a rather intuitive basis. Computer use would become faster and more efficient. It could certainly be used in cell phones as well.

To make it short, I would be delighted to run my computer and other devices with the help of such a search window. I truly hope that some developer will be as enthusiastic about it as I am, and that he will turn this wonderful idea into reality.

## **Addition – Further ideas**

Actually, I feel that two buttons should be added to the archiving program – "*downsize pictures"* and "*email archive"*. The last one would open a new email and attach the corresponding archive file.

The first one would offer the option to alter certain (previously selected) pictures. In a second step, the user could alter picture size and compression level to save disc space.

Several options should be available:

- high/average/low compression/downsizing

- the selected pictures could be downsized in such a way that all the archive data do not exceed a certain data size (this function would make it much easier to send pictures via email, as there would be <u>no more manual downsizing</u> – e.g.  $>$  4 MB).

A picture preview would be very handy, too – to check picture quality after downsizing.

Dear readers, thank you for your interest. I hope that you will carry my ideas further into the world.

Greetings – to you and the world!

Paradiesstaub